# A Pascal P-Code Interpreter for the Stanford Emmy

by

# Donald Alpert

Tecmioal Note No. 164

September 1979

# Computer Systems Laboratory

Departments of Electrical Engineering and Computer Science

## Stanford University

Stanford, California 94305

The work described herein was supported by the author's National Science Foundation Graduate Fellowship using facilities provided by the Department of Energy under contract EY-76-S-03-0326-PA 39.

# Computer Systems Laboratory Departments of Eleotrioal Engineering and Computer Scienoes Stanford University Stan ford, CA 94306

Teohnioal Note No. 164

September 1979

A Pasoal P-Code Interpreter for the Stanford Emmy

by

Donald Alpert

#### ABSIRACT

This report desoribes an interpreter for P-Code that runs on the Stanford Emmy. Programs written in Pasoal may be oompiled into P-Code. The P-Code is then assembled into a binary representation that is interpreted by a mioroprogram in the Emmy oontrol store. File handling is performed with the aid of mini-UNIX running in a PDP11/0S attaohed to the Emmy.

#### KEYWORDS

Emmy Emulation Pasoal P-Code

The work desoribed herein was supported by the author's National Scienoe Foundation Graduate Fellowship using faoilities provided by the Department of Energy under oontraot EY-76~S-03-0326-PA 39.

# Table of Contents

 $\label{eq:2.1} \frac{1}{\sqrt{2\pi}}\int_{0}^{\infty}\frac{1}{\sqrt{2\pi}}\left(\frac{1}{\sqrt{2\pi}}\right)^{2\alpha} \frac{d\alpha}{\alpha} \,d\beta$ 

 $\sim 10$ 

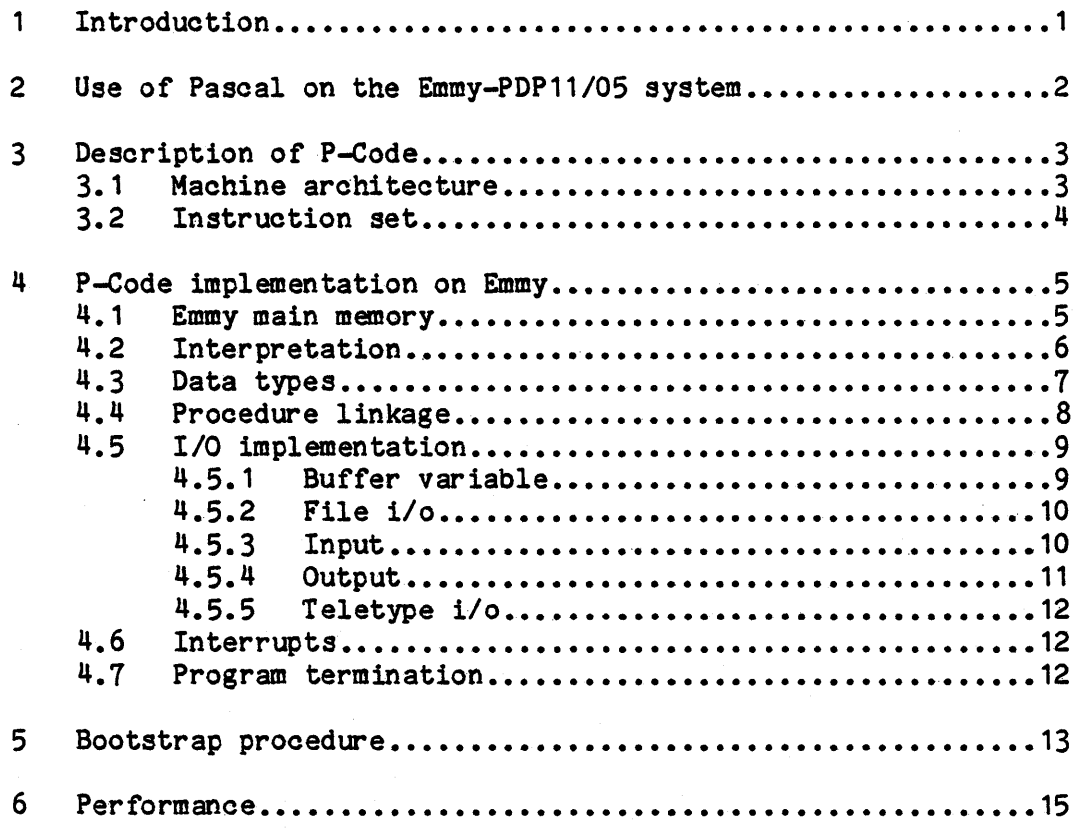

1 .0 Introduc tion

translation.

P-Code is an assembly language for a hypothetical stack machine which is useful in transporting the programming language Pascal [7]. A relatively simple compiler, written in Pascal, translates Pascal source programs to P-Code. A host system may easily gain the capability of running this compiler and subsequently other Pascal programs in at least two ways.

(i) Write a program to translate P-Code programs into the host machine language instructions, most likely through macro expansions. (ii) Write a program to interpret P-Code instructions without

Either of these methods may include optimization on the P-Code to improve performance during interpretation by the partioular host machine.

The second choice was selected for Emmy. A program in Emmy control store interprets a binary representation of the P-Code program in Emmy core. The use of Pascal on the combined Emmy-PDP11/05 system is desoribed in seotion 2. A brief description of P-Code is given in section 3. The implementation of the interpreter is described in seotion 4.

The version of P-Code in the Emmy system comes from Sasan Hazeghi of the Computation Researoh Group at SLAC [2]. His ver sion running at SLAC was the basis of a bootstrap procedure described in seotion 5.

I wish to thank Sasan Hazeghi, Jerry Huok, and Charlie Neuhauser for their patient assistanoe in answering a multitude of questions.

2.0 Use of Pascal on the Emmy-PDP11/05 system.

It is possible to oompile and run Pascal programs under mini-UNIX on the PDP11/0S in the Emmy lab with almost complete transparency to the aotual prooessing ooourring in Emmy. The oapabilities of the Emmy lab system are quite fully displayed. The Unix shell interprets commands to oall programs written in C whioh initialize the Emmy oontrol store interpreter and P-Code program. The P-Code program is executed by the Emmy while another C program provides the i/o interface to files and teletype through UNIX [3].

The use of Pascal on the lab system may ohange in the future but presently these are the salient features:

1. UNIX shell files poompile{I) and prun(I) oompile and execute Pascal programs and provide limited diagnostic support. See Appendix 4.

2. The P-Code compiler for Pascal provides only a large subset of Pascal. Consult references for differences [2] [7]. The most Consult references for differences [2] [7]. The most significant is that files are limited to type TEXT, sequential oharaoter files. Also, prooedures and functions may not be passed as arguments.

3. The implementation limits files in the souroe program to 6 predefined names:

INPUT, our PUT, PRD (input),

PRR (output), QRD (input), QRR (output)

The signifioanoe of input or output is that a RESET or REWRITE is generated for the file automatioally before execution.

4. Real data types and operations are not supported by the implementation.

#### 3~O Description of P-Code

This section oontains a brief desoription of the P-Code stack machine (P-machine). For a more complete description consult [1] and [7] from which most of this information was taken. Appendix 3 contains an example of P-Code assembly language for which the Pascal source may be found in Appendix 2.

#### 3.1 Machine architecture

The hypothetical P-machine has two regions of storage: CODE and STORE. CODE is read only and contains the P-code insructions. The CODE is read only and contains the P-code insructions. The natruction is pointed to by the register PC. STORE is current instruction is pointed to by the register PC. read/write memory and contains constants, stack, and dynamic storage allocation (called heap). The top of the stack is pointed to by SP, the bottom of the ourrent data segment by MP, and the top of the dynamic allocation by NP. See Figure 3.1. (Note that the P-machine as implemented on Emmy differs in several respects. See Figure 4.1.)

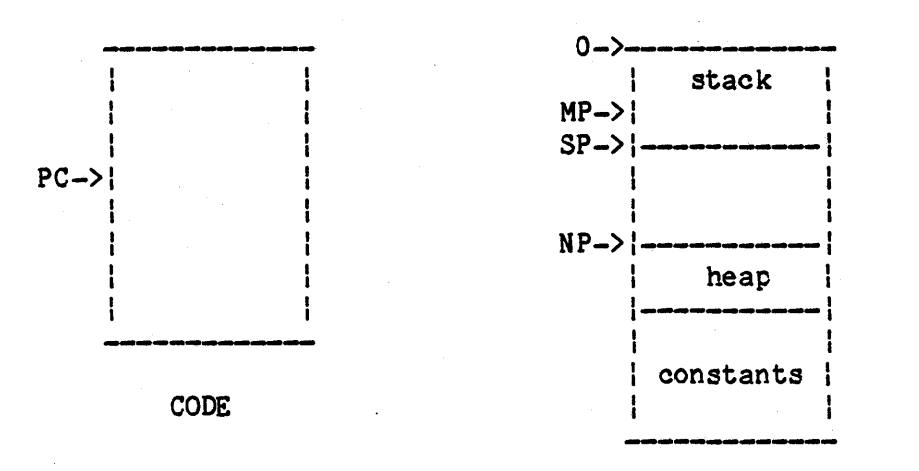

STORE

P-machine

Figure 3. 1

Each time a procedure is called, a new data segment is oreated and pointed to by MP. This data segment contains "mark stack" information to allow return including return value, return address, dynamic link, static link, etc. The exact information is implementation dependent. Also in the data segment is spaoe for parameters, local variables, and expression evaluation.

Address references into STORE in the P-Code instructions may be expressed as a pair  $(P,Q)$  where P designates the static nesting level and Q the displacement into the most recently activated data segment at that level. It is necessary to use the static links or a display to determine the real address in the stack at run time.

-3-

#### 3.2 Instruction set

P-Code instructions contain four fields, although not all are always used. The OP field must be at least 7 bits long to contain the opcode. The T field must be at least 4 bits to contain the operand type. (The type field is an addition to the original P-Code by Sasan Hazeghi [2].) The P field is at least 4 bits; usually it contains a static nesting level for describing operand location. The Q field contains enough bits to address all of srORE or CODE. It usually contains an absolute address, a data segment displacement, a jump destination address, or a short constant.

A typical P-Code assembly instruction looks like

OPC [T,] [P,] [Q]

OPC is a three letter opcode mnemonic

- T is a letter from {A,B,C,I,R,S, etc.} for type address,boolean, character,integer,real,set, etc.
- P is usually an integer specifying a static level for addressing
- Q is an integer or label

For more information about the particular instructions see Appendix 1 or references [1] or [7].

#### 4.'0 P-Code implementation on Emmy

This description of the P-Code implementation on Emmy can be used as an overview or as a guide to more detailed study of the interpreter. It assumes familiarity with the Emmy [5].

#### 4.1 Emmy main memory

The P-machine CODE and STORE are stored in the Emmy main memory (Figure 4.1). CODE is stored as consecutive 32 bit words from the beginning of memory. On top of CODE is storage for constants. On top of the constants is the bottom of the stack. Since the base address of the constants and the stack depends on the P-Code program, their location is passed to the interpreter by the assembler when the program is loaded. Also passed to the interpreter is the entry point to begin execution from CODE. The heap grows downward from a fixed point near the top of main memory. At the end of main memory is an area reserved to buffer i/o transfers from UNIX.

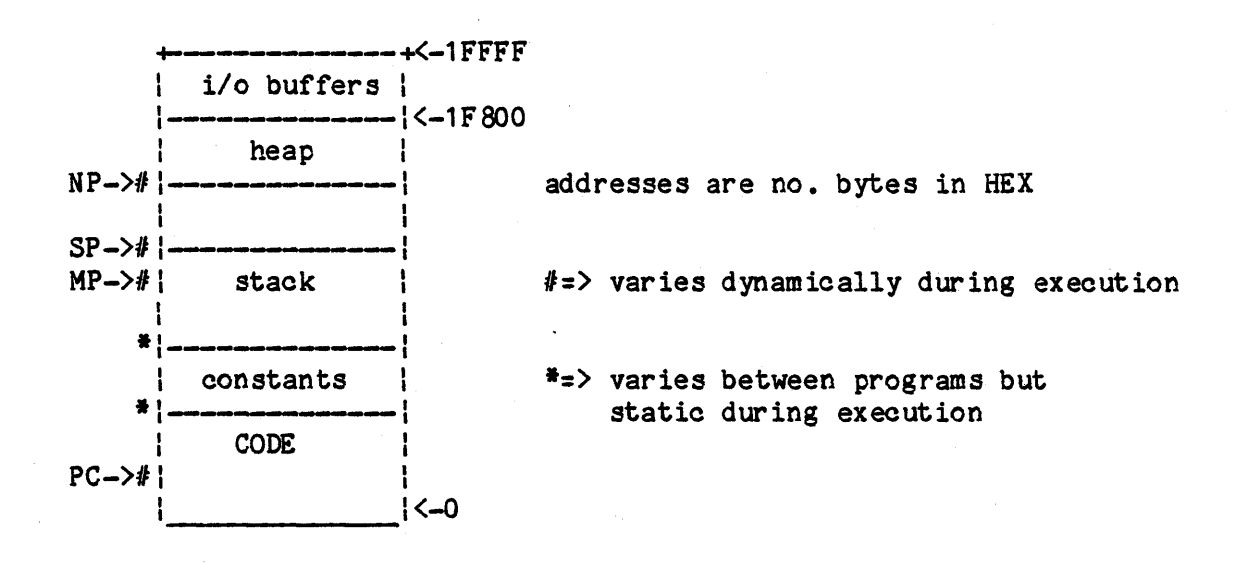

Emmy main store

Figure 4. 1

#### 4.2 Interpretation

The interpreter and a portion of the P-machine reside in Emmy control store. This occupies approximately 2K words. The P-machine SP and PC are stored in two of the Emmy's registers while MP, NP, and the display are in control store. The basic interpretation cycle fetohes the next instruotion word from main memory using the word address in PC, extraots the opcode, and jumps to the appropriate routine to execute the instruotion. Eaoh instruotion is stored in the format shown in Figure 4.2.

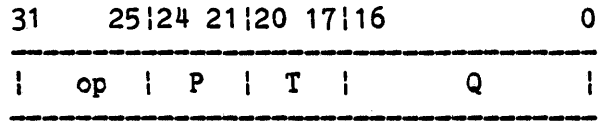

P-Code instruction

#### Figure 4.2

There is a debug flag in the Emmy state register that allows halt before instruction execution at selected looations in the P-Code program, after a selected number of P-Code instruotions have been executed, or on a selected opcode. This checking is normally disabled to speed execution. Another debugging aid allows Pasoal programs oompiled and assembled with the debug option to halt at a source oode line number.

Most P-Code instructions are entirely straightforward in their meaning and execution. Some which require detailed explanation are inoluded in the remainder of this section.

#### 4.3 Data types

The interpreter supports the following simple data types.

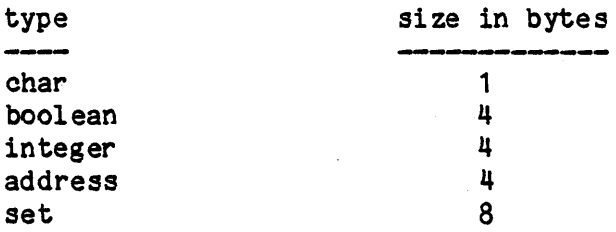

Real data type is not presently supported. Address is used for pointers or maohine representation invisible to the Pasoal programmer. Sets of 64 or fewer elements are allowed.

All addressing in STORE is done in bytes. Data are stored without alignment oonsideration. Data types of more than one byte are stored with more signifioant bytes at lower addresses. The high order bits of the address are used by the memory oontroller to select the length and justification of the data [6]. SP always points to the first free byte on top of the stack. When access is performed on the top of the staok the data type is known and its address is given by (SP)-length. When data are pushed on the stack they are stored beginning at the byte pointed to by SP and SP is incremented by the length.

#### 4~4 Prooedure linkage

A procedure or function call contains six phases:

MSI reserve area on the stack for return linkage push parameters if any<br>CUP transfer contro transfer control to procedure ENT reserve area on stack for local variable storage procedure computation RET return to calling program, possibly with a value

Eaoh procedure activation has a data segment (Figure 4.4.1).

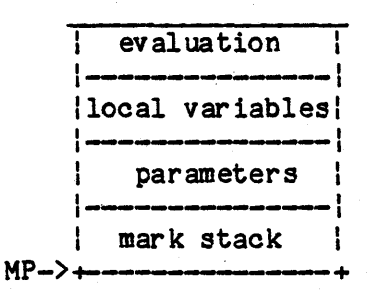

 $\mathbf{r}$ 

Procedure data segment

#### Figure 4.4. 1

The Mark Staok area has six entries of four bytes each.

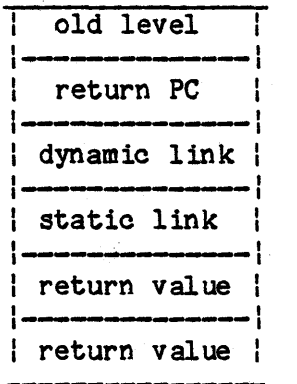

Mark Staok area

Figure 4.4.2

When MST is executed the current MP is stored as the dynamic link. MP is set to the present value of SP and SP is inoremented to reserve the Mark Staok area. When CUP is executed PC is stored in the return PC word of the Mark Stack area and the address of procedure entry is plaoed in PC. When ENT is executed SP is inoremented to allow for 10 oal variable storage and SP is ohecked against NP for staok overflow.

The level of the calling procedure is stored in the Mark Stack area and the new level is saved in a particular control store location. The pointer to the data segment of the last procedure invoked at the new level is found in the display and stored as the static link. The current value of MP replaces it in the display.

When the procedure executes RET all of the linkage in the Mark Stack area is restored. If a function executes RET the type of the returned value determines how many bytes to leave on top of the stack.

#### *4.5 IIO* implementation

The *ilo* handling represents one of the largest portions of the effort in developing the interpreter. Because *ilo* is so machine dependent, P-Code buries the details in relatively high level standard procedures. (See Appendix 1.2) This implementation is described in some detail for the interest of future designers on Emmy. In the following description it is assumed that the reader is familiar with Vaccess, a program running on the PDP11 which allows Emmy to interface to the UNIX file system [3].

### 4.5.1 Buffer variable

All files used in Pascal P-Code are of type TEXT. At present only six predefined files may be used in Pascal programs. The six files are INPUT ,OUIPUT ,PRD,PRR,QRD,QRR. INPUT ,PRD,QRD are input files, the others are output files. The significance of input or output definition is that an automatic RESET or REWRITE is performed before program execution. Otherwise the definition is arbitrary. Pascal programs have a window for each file through which they may read or write the next character in sequence. This window is called a buffer variable [3, p.55l. Pascal *ilo* operations are translated into the following P-Code framework

> LDA buffer variable CSP SIO start *ilo ilo* operations CSP EIO end *ilo*

The buffer var iable address on the stack is used by the interpreter to identify the file on which to perform *i/o.* 

#### 4~5.2 File i/o

This section ooncerns the implementation of file i/o in the interpreter. The slight differenoes for teletype i/o are explained in a later seotion.

Eaoh file has a buffer of 256 bytes near the top of Emmy main memory used for transfers to UNIX on the PDP11 through Vaooess. These buffers are used by the interpreter but are invisible to the Pasoal program. One oomplioation associated with this buffer is that the signifioanoe of the high and low bytes of a PDP11 word are reversed from Emmy's byte addressing. When addressing into an i/o buffer using a oounter the LSB of the oounter is oomplemented.

Eaoh file also has an entry in a table of file desoriptors held in oontrol store with the following information

- 1. buffer address in main memory
- 2. devioe number assigned by Vaooess
- 3. oount of oharaoters into buffer
- 4. oount of oharaoters out from buffer
- 5. flags

The reason for separate oounts in and out is related to the peouliarities of the teletype. There are five flag bits used to speoify whether the file is a teletype, whether an i/o request to UNIX has been requested but not oompleted, whether the file is read or write, and for read files whether end of line or end of file have been reaohed.

When start i/o (CSP SIO) is exeouted by the interpreter the buffer variable address is used to oaloulate an internal pointer to the correct entry in the table of file descriptors. This pointer is used by subsequent i/o operations to speed acoess to the oorreot file. CSP EIO signals the end of the i/o sequence. It causes the buffer variable address to be popped from the staok. A sequenoe of CSP SIO, i/o operations, CSP EIO will not be nested within another suoh sequence in code produced by the compiler.

Input and output share all aspeots of the file handling desoribed thus far. Further explanation is desoribed in the next two sections, separately for input and output.

#### 4.5.3 Input

All i/o routines in the interpreter performing input oall one routine, CETCH, eaoh time they require a oharaoter. CETCH uses the descriptor table pointer to find the buffer address of the file. If end of file has not been reaohed then the count of oharaoters out from the buffer is used as an index to read the next character. The charaoter is tested to properly set the end of line flag. The count of oharacters out from the buffer is inoremented and oompared to the oount in. If more oharacters remain in the buffer then oontrol returns. Otherwise a new buffer of 256 oharaoters is requested from Vacoess and prooessing waits for the transfer to oomplete. Double buffering and i/o overlapped with computation are not used, to minimize the record keeping. When the transfer has completed the count into the buffer is set to the length of the transfer reported by Vaccess and control returns to the calling routine. The length of the transfer may be less than 256 if end of file has been reached in UNIX. When the next buffer request is made a length of zero will be returned; the interpreter recognizes this as end of file and sets the flag.

#### 4.5.4 Output

All i/o routines in the interpreter performing output call one routine, PUTCH, each time they output a character. PUTCH uses the table pointer to find the buffer address of the file. The count into the buffer is used to place the character in the next locoation. The count is incremented and if it has not yet reached 256 then control returns. Otherwise the buffer is full and a request is made to Vaccess to transfer the entire buffer While processing waits. Double buffering and i/o overlapped with computation are not used, to minimize the record keeping. The count is set to zero and control returns to the calling routine. At program termination partially filled buffers are emptied.

#### 4~5.5 Teletype i/o

When the file on which i/o is being performed is a teletype then the implementation differs slightly from that for files. On output the characters are not buffered but are sent directly to UNIX. This the characters are not buffered but are sent directly to UNIX. is better for interaotive programs.

On input there is a oomplioation oaused by Vaooess. The KEYBOARD is different from other virtual devioes in that it will interrupt the interpreter whenever a oharaoter has been entered from· the keyboard. These unsolicited characters may be received even when no program input requests are pending. A special pointer is reserved to locate the KEYBOARD entry in the table of file desoriptors maintained by the interpreter. The interrupt for the input oharaoter may be received during a potentially oritioal seotion when another character is being removed from the buffer. A circular buffer with separate counters in and out avoids the oritioal use of shared variables.

#### 4.6 Interrupts

The only Emmy interrupts used by the interpreter are the two millisecond oonsole timer and mailbox notioes from Vaooess in the PDP11. Any other interrupts cause the interpreter to return an error oondition and to halt.

#### 4.7 Program termination

The program may terminate in three expeoted ways: normal oompletion, a Pasoal program EXIT is exeouted with a return oode, or the interpreter deteots an error. Some of the errors deteoted by the interpreter are variable out of bounds, arithmetic overflow, and read past end of file. Before termination all output buffers are emptied and Vacoess is oalled with a return oode to indioate the oause of termination.

#### 5.0 Bootstrap prooedure

The first step in the bootstrap prooedure was to write the P-Code interpreter in Emmy assembly languange. At SLAC a version of the Pasoal to P-Code oompiler, written in Pascal, was modified to be compatible with the interpreter. Some of the modifications were to the size of data types, looation of *ilo* buffer variables, and position of funotion return value in the staok. The Pasoal version of the oompiler is independent of the charaoter set representation. In transporting to another machine, however, oharaoter set dependenoies arose. In partioular, when a oharaoter variable was used as the switoh in a oase statement, the jump table oreated at SLAC assumed the EBCDIC representation. The oompiler was mod ified to produoe P-Code to run on a maohine using the Pasoal oharacter set of 64 members. The interpreter also translated from ASCII charaoters used by UNIX to the Pasoal oharacter set. It is unfortunate that (for reasons not explained here) the oompiler was not modified to produoe P-Code for an ASCII oharaoter set direotly.

A Pasoal program was also written to assemble the P-Code into a hex representation to be loaded into the Emmy oore for interpretation. A simple test program was oompiled and assembled at SLAC and brought to the Emmy lab for debug of the interpreter. This step was followed several times as bugs were located in the assembler as well as the interpreter.

When the initial debug was complete, the compiler in Pascal and P-Code along with the assembler in Pasoal, P-Code, and hex were brought to the Emmy lab from SLAC. The assembler and interpreter were debugged together, with patohes to the assembler made in the hex image. Most of these changes resulted from the different *ilo* environment between SLAC and the Emmy lab. For example, at SLAC all of the input were treated as card images padded with blanks to 80 oolumns but in the UNIX files the trailing blanks were not present. At this point patohes in the interpreted programs oould be made more easily in the P-Code version and then translated into hex by the assembler. In this way a P-Code version of the oompiler was debugged. Now patohes oould be made in the original Pasoal programs and oonsistent, working versions of the assembler and oompiler were available and easily modifiable.

The oompiler and assembler were then modified to produoe oode that assumed an ASCII representation for charaoters. This required the new programs to be oompiled and assembled with the old ver sions and then processed through themselves. The interpreter was modified to avoid translation between ASCII and Pasoal sets. The oompiler and assembler were modified onoe more to handle the oharaoter set operations more effioiently with use of CHR and ORD funotions instead of explioitly using the ASCII oharaoter oodes.

Many of the tedious details of the bootstrap procedure have not been described. Although several levels of program were involved: Pascal, P-Code, hex, and Emmy interpreter, the process was nearly as straightforward as explained because the debugging proceded orderly up the hierarchy. By the time the compiler was being debugged it was infrequent that problems had to be located at the level of single stepping the interpreter. It was important to debug each lower level fully before proceding to the next level.

#### 6.0 Per formance

It is difficult to make a meaningful measure of the performance of the P-Code implementation and even more difficult to make comparison with other implementations. Some specific examples and measurements are provided below. It should be noted that no attempt has been made to improve the P-Code representation or to tune the interpreter. By way of comparison the Emmy can emulate the PDP11 at 50 KIPS and the IBM 360 at 60 KIPS (highly optimized) •

The P-Code compiler was run on Emmy to compile itself with no other users on the PDP11. The following measurements were made.

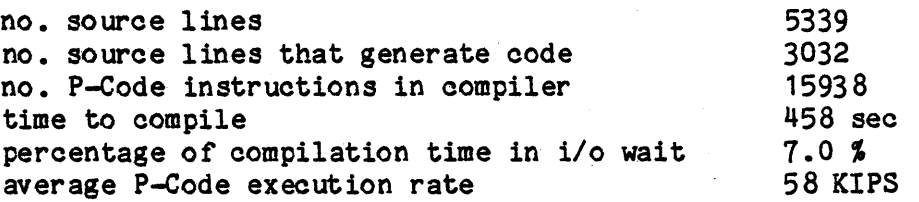

A benchmark program per forms the quicksort algorithm on 20, 000 pseudorandom numbers (see Appendix 2). The inner sorting loop (souroe lines 53 to 94) contains no i/o operations. The P-Code for this loop executes in 91 seconds at an average rate of 71 KIPS. The same loop with debugging enabled executes in 107 seoonds at 73 KIPS. (Debugging includes CHK for bounds oheoking and· LOC to test for breakpoint.) The interpreter was used in a slower mode to capture the execution counts for the P-Code operations in the loop. The results for this loop are presented in Table 6.1. The execution times for the operations were measured by foroing each operation into a one instruotion loop. This involved modification of the interpreter for PC and SP adjustment. These artifacts were approximately subtracted out.

The IBM 370/168 at SLAC executes the same loop translated from P-Code into its machine code with extensive optimization in 1.5 seconds at a rate of 2 MIPS. Typically the translation maps one P-Code instruotion into one 370 RX instruction [2].

There are two ways in which the performanoe oan be easily improved. First, new operations may be generated at assembly time and the interpreter may be tuned to be more effioient but less structured. For example, this process may be applied to the introduction of three separate LOD operations for types of 1, 4, or 8 bytes. This should reduoe the execution time of LOD to about 12 us and deorease the execution time for the quiksort loop by 6.2%. Secondly, peephole optimization oan be used at assembly time to reduoe the number of operations performed. For example, in the quiksort loop all of the DEC operations are used to oreate zero offset indexing into the arrays that were deolared to have lower index 1. These DEC operations oan all be eliminated by adjusting the base address used in aocessing the arrays.

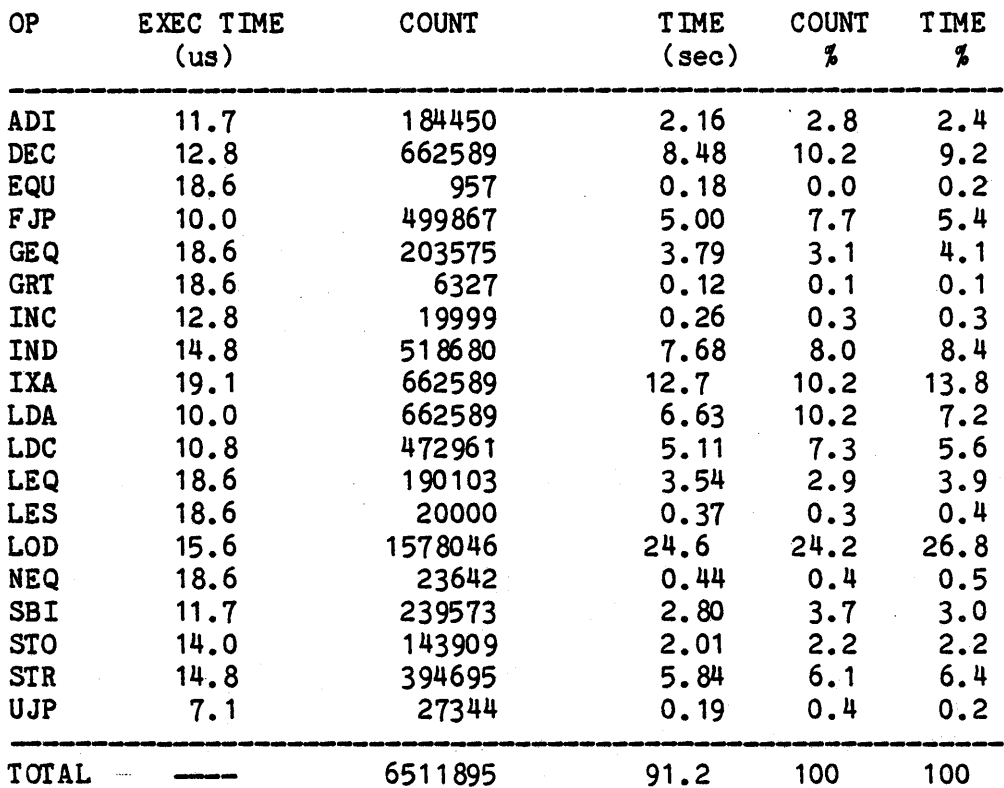

## Quicksort loop execution statistics

Notes: 1. All operations with type field had type integer.

- 2. IXA execution time depends on the storage size in the Q field. Eaoh time lXA was executed in the loop the storage size was 4.
- 3. The compare operations (EQU, CEQ, eto.) and FJP take varying time to execute depending on the truth value of the result or the test. This difference is 2% or less of the execution time and was ignored.

4. TOTAL measurements may disagree slightly with column sums.

#### Table 6.1

# Appendix 1.1

# P-Code assembly mnemonics

MNEMONIC

 $\frac{1}{2}$  ,  $\frac{1}{2}$ 

 $\bar{z}$ 

 $\sim$ 

OPERATION

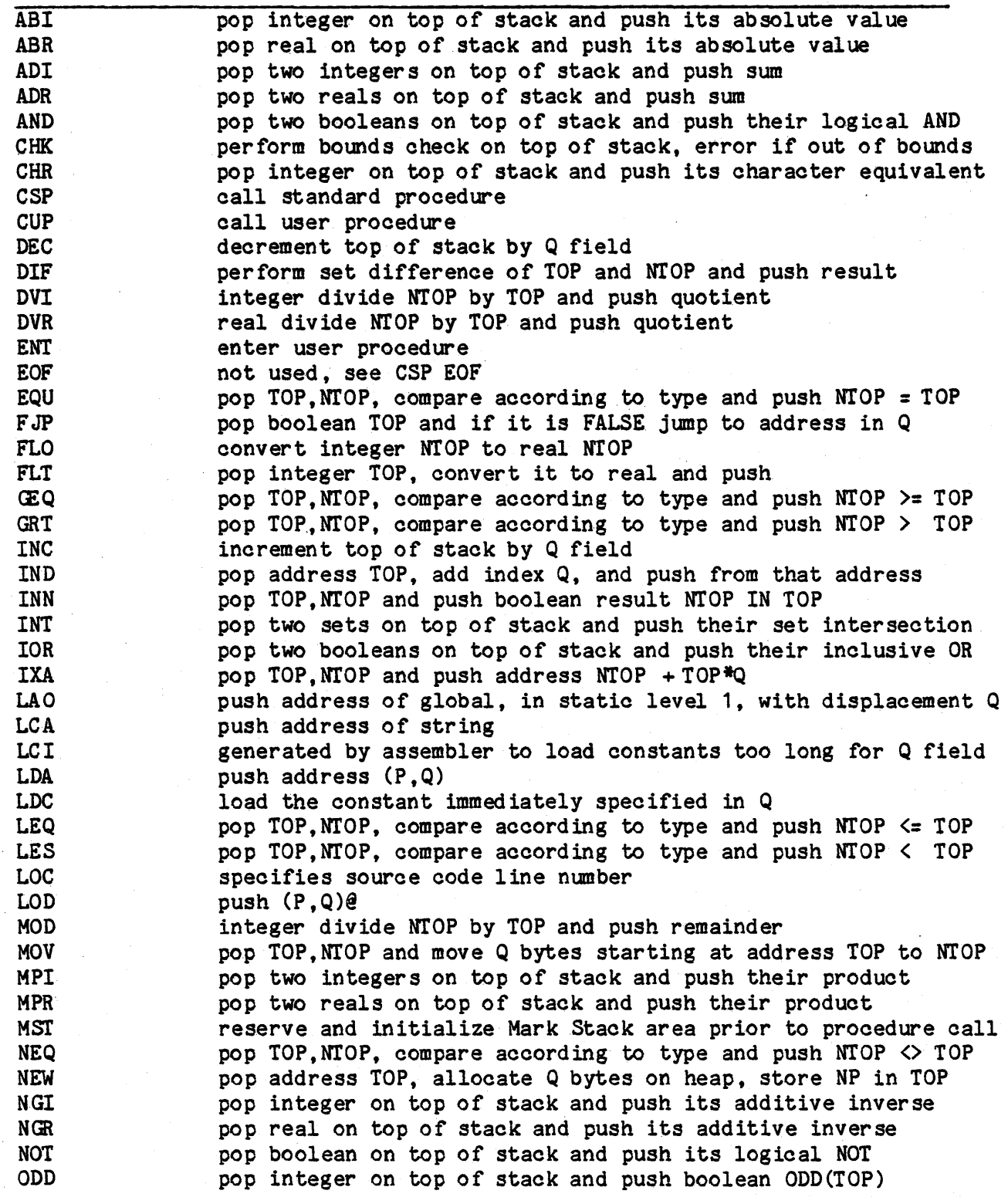

MNEMONIC OPERATION

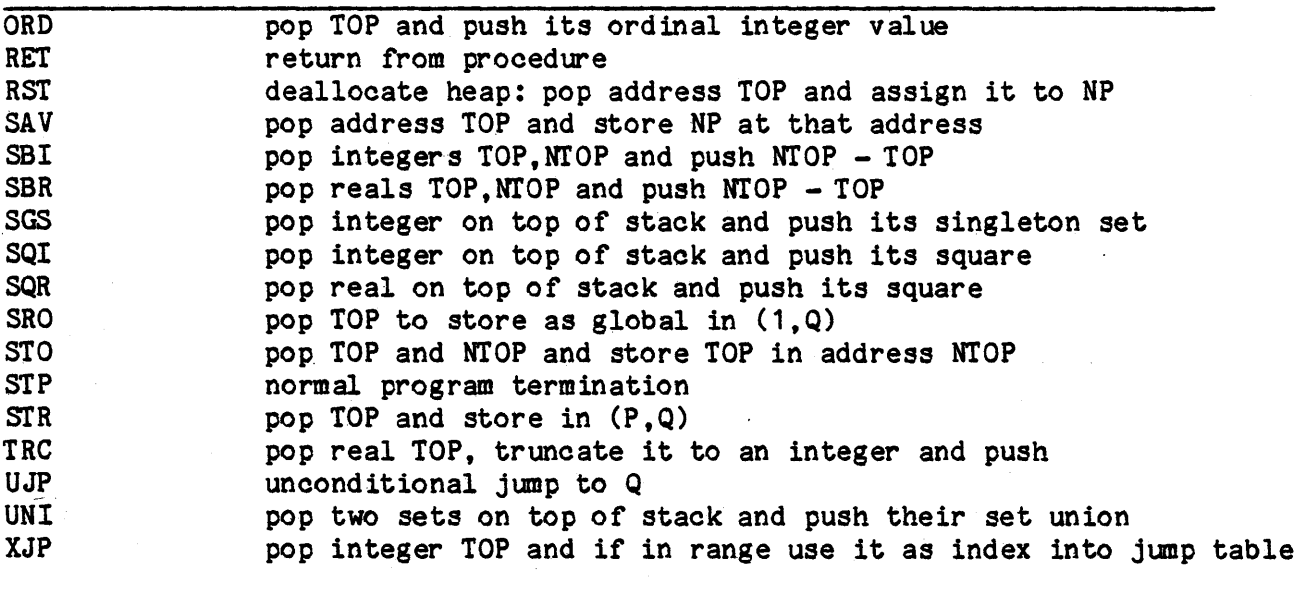

- Notes: 1. TOP and NTOP refer to the items on top of the stack and next to the top of the stack before the instruction is executed.
	- 2.  $(P,Q)$  represents the address specified by the static level, displacement pair.

(P,Q)@ represents the data item in address (P,Q)

# Appendix 1.2

# P-Code standard prooedures

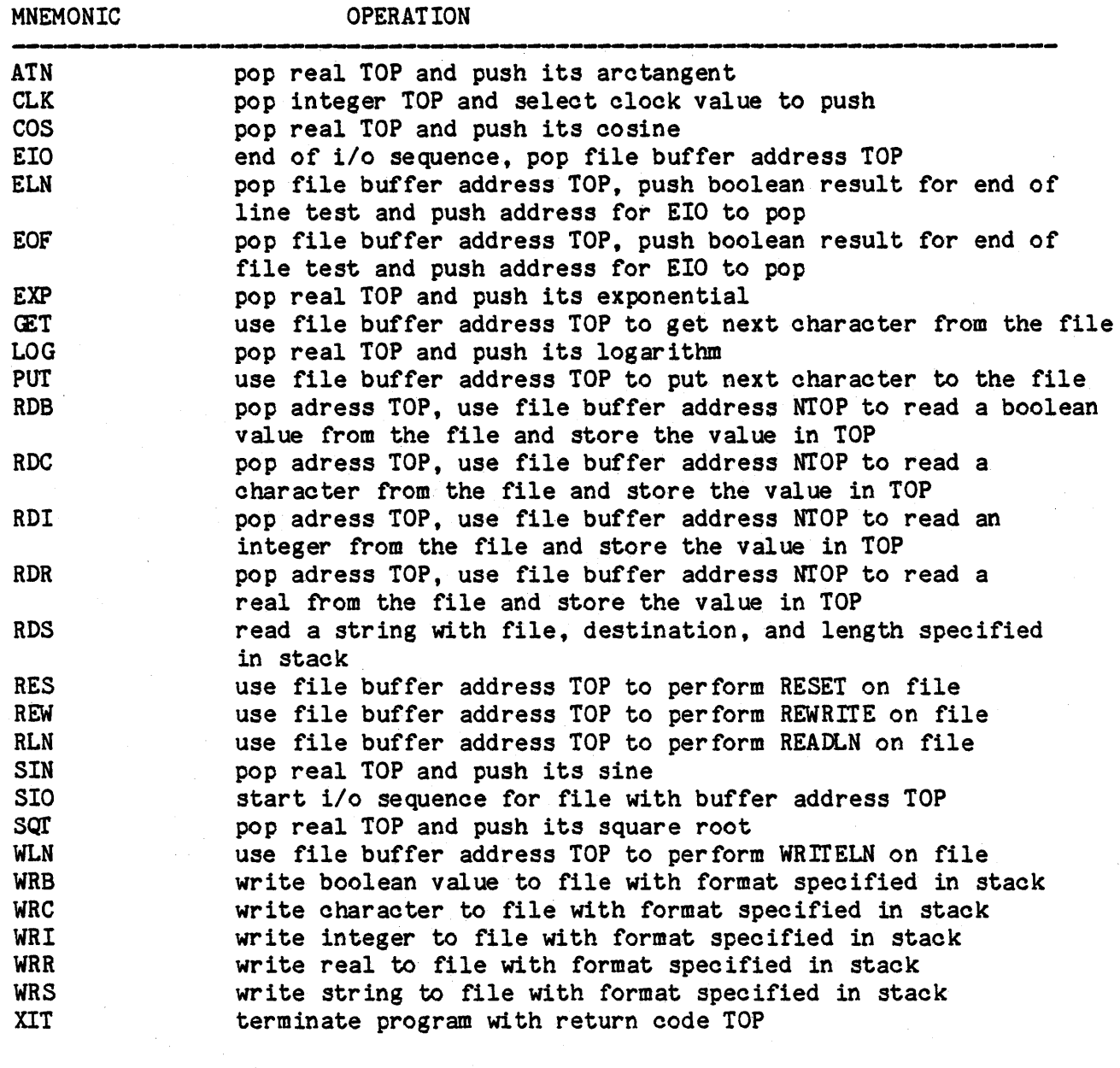

Note: 1. TOP and NTOP refer to the items on top of the stack and next to the top of the stack before the instruction is executed.

#### Appendix 2

#### Quioksort program

```
1 
(*$L-*) 
 2 
PROGRAM QUICKSORT ( our PUT ) ; 
 3 
 4 | (* PARTITION-XCHANGE SORT, AFTER B. SEDGEWICK, S. HAZEGHI.
 5 
 6 
 7 
 8 
 9 I
10 | *)
11 
12 \quad13 \frac{1}{2}14 |
15 
16 
17<sub>1</sub>18 
19 |
20 \text{ } |21 \; | \;22 \; |23 \mid24 
25 \mid26<sub>1</sub>27 \; | \;28 
29 \mid30 
31 l
32 l
33 \frac{1}{2}34 
35 \frac{1}{2}36 
37 I
38 
39 
40 I
41 |
42 |
43 |
44 |
45 |
46 ¦
47 |
48 |
49 |
       WITH MODIFICATIONS TO our PUT FORMAT BY DONALD ALPERT 
        M ::= SIZE OF THE PARTITIONS TO BE BUBBLE-SORTED
        N ::= NUMBER OF ELEMENTS TO BE SORTED :
        N1 :: = N +1 :STACK SIZE ::= MAX # OF UNSORTED PARTITIONS (>= 2*(LOG2(N)-3))
         LABEL 101,111 
         CONST M = 9; N = 20000; N1 = 20001; STACK SIZE = 25;
         VAR L, R, P, I, J, V, T, TIM:IMEER;STACK: ARRAY [1.. STACK SIZE] OF INTEGER ;
              (* STACK SIZE 2*(LG(N)-3) *)
              A: RRRAY [1...N1] OF INTEGER ;
         PROCEDURE PRINTDATA ; 
              (* TO PRINT THE RAW AND SORTED DATA, 10 NUMBERS PER LINE *) 
              BEGIN 
              FOR I := 1 TO N1 DO
                  BEGIN 
                   IF (1 \text{ MOD } 10) = 1 \text{ THEN } \text{WRITELN}();
                  WRITE(' ',A[I]:11 ) ;
                  END; 
              WRITELN();
              END ; 
         BEGIN (* QUIKSORT *) 
          (* 1- GENERATE RANDOM DATA FOR SORTING *) 
         A[1] := 0; L := 2; R := N1; P := 0;
          FOR I := 1 TO N DO
              BEGIN A[I+1] := A[I]^*314159269 + 453806245;IF A[I+1] < 0 THEN
                   BEGIN A[I+1]: = A[I+1]+2147483647:
                  A[I+1] := A[I+1]+1END 
              END ; 
         PRINTDATA ; 
         TIME := CLOCAL(1) ;
```

```
50 |<br>51 |
           51 (* 11- PARTrrION THE INPUT DATA *) 
52 \frac{1}{53}53 | REPEAT I := L-1; J := R; V := A[R];<br>54 | REPEAT
 54 | REPEAT<br>55 | REPEAT
 55 | REPEAT I := I +1 UNTIL (A[I] >= V) ;<br>56 | A[J] := A[I]:
 56 | A[J] := A[I];<br>57 | REPEAT J := J
 57 | REPEAT J := J-1 UNTIL (A[J] \leq V) ;<br>58 | IF I >= J THEN GOTO 101 :
 58 | IF I >= J THEN GOTO 101;<br>59 | A[I] := A[J]
59 | A[I] := A[J]<br>60 | UNTIL FALSE :
 60 | UNTIL FALSE ;<br>61 | 101:IF I \circ J THEN
 61 | 101:IF I \circ J THEN J := J + 1;<br>62 | A[J] := V:
 62 | A[J] := V;<br>63 | IF J-L > R
 63 IF J-L > R-J THEN<br>64 BEGIN
 64 BEGIN<br>65 I BEGIN
 65 | IF M >= J-L THEN<br>
66 | BEGIN IF P
 66 | BEGIN IF P = 0 THEN GOTO 111 ;<br>67 | R := STACK[P+1]; L := STACK[P]
                         R := \text{STACK}[P + 1]; L := \text{STACK}[P]; P := P - 2; END68 |<br>69 |
 69 | ELSE IF R-J > M THEN<br>70 | BEGIN P := 1
 70 | BEGIN P := P +2 ; STACK[P]:= L ;<br>71 | STACK[P +1]:= J-1 : L := J +1
                              STACK[P+1] := J-1; L:= J+1<br>END
 72 \quad73 | ELSE R := J-1<br>74 | END
 \frac{74}{75}ELSE IF M \ge R-J THEN
 76 | BEGIN IF P = 0 THEN GOTO 111 ;<br>77 | R := STACK[P+1]: L := STACK[P]
                         R := \text{STACK}[P + 1]; L := \text{STACK}[P]; P := P - 2; END78 |
 79 ELSE IF J-L > M THEN 
 80 | BEGIN P:= P+2 ; STACK[P]:= J+1 ;<br>81 | STACK[P+1]:= R : R := J-1
 81 | STACK[P+1] := R ; R := J-1<br>82 | END
 82 END 
 82 |<br>83 |<br>84 | UNTIL FALSE ;
           UNTIL FALSE ;
 85 
 86 | (* III- EXCHANGE SORT EACH PARTITION *)
 87 
 88 | 111: FOR I := 2 TO N1 DO
 89 | IF A[I] < A[I-1] THEN
 90 BEGIN 
 91 | V := A[I]; J := I-1 ;<br>92 | REPEAT A[J+1] := A[J];
                    REPEAT A[J+1] := A[J]; J := J-1 UNTIL (A[J] \leq V);
 93 | A[J+1] := V<br>94 | END :
                    END ;
 95 
 96 TIM := (CLOCK(1) - TIM) DIV 10 ; 
 97 | WRITELN () ;
98 | WRITELN(' SORTING TIME =', TIM DIV 100:4,'.',TIM MOD 100:2,' SECONDS');<br>99 | PRINTDATA :
           PRINTDATA ;
100 
101 | END (* QUIKSORT *).
102 (**)
```
# Appendix 3

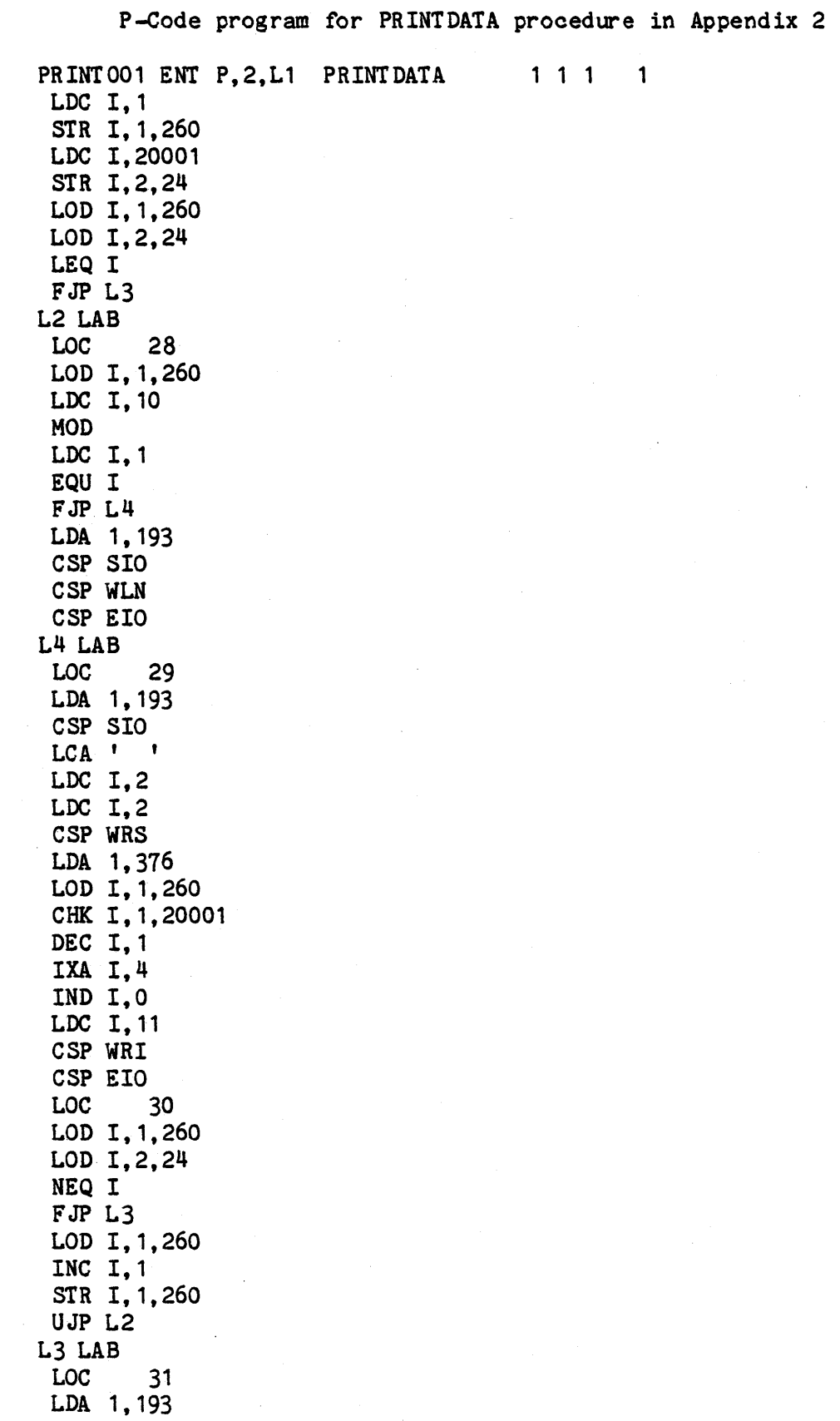

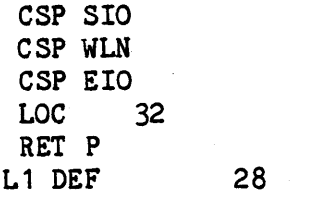

 $\hat{\mathcal{A}}$ 

 $\hat{\mathcal{E}}$ 

 $\ddot{\phantom{0}}$ 

 $\sim 0.002$ 

 $\mathcal{L}^{\text{max}}_{\text{max}}$ 

 $\mathcal{L}^{\text{max}}_{\text{max}}$  and  $\mathcal{L}^{\text{max}}_{\text{max}}$ 

## Appendix 4

### UNIX shell file desoriptions

# PRUN (I) 7/19/79 PRUN (I)

NAME

prun - interpret Pasoal P-Code program on emm'y

SYNOPSIS

prun file input output [prd [prr [qrd [qrr]]]]

#### DESCRIPT ION

Prun is a shell oommand which is used to run Pascal programs on emmy. The Pascal program file.pas should previously have been compiled and assembled into the P-Code program file .em with pcompile(I). The P-Code program is interpreted on emmy<br>with the named files assigned to Pascal source with the named files assigned to Pascal souroe INPUT, our PUT ,PRD, PRR, QRD, QRR. INPUT, PRD, QRD are input files, the others are output files. The significanoe of input or output definition is that an automatic RESET or REWRITE is performed before program execution. Otherwise the definition is arbitrary. INPUT or OurPUT oan be directed to the terminal by the assignment "tty". Unassigned files must be represented with  $"$ -" except that trailing unused files may be omitted.

E.g. "prun foo tty  $-$  foo out " will interpret the P-Code program foo.em with INPUT assigned to the terminal keyboard and PRR assigned to the file foo.out.

FILES

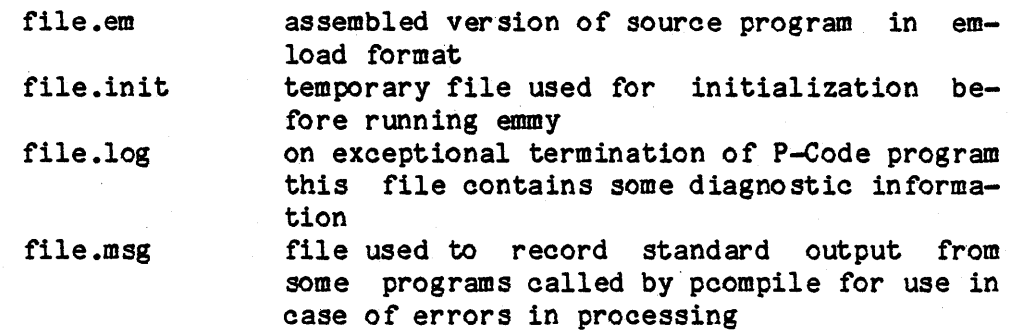

#### SEE ALSO

poompile(I)

#### BUGS

Under certain error conditions, e.g. emmy not powered on, the program will hang. Type one or more rubouts and look at file.msg to try to determine the oause. The emmy is not a proteoted resouroe on the unix system. If more than one user tries to run on emmy they will be in confliot.

## NAME

pcompile - compile Pascal program

## SYNOPSIS

pcompile file {-p I -a I input output [prd [prr [qrd [qrr]]]]}

#### DESCRIPT ION

Pcompile is a shell command which allows pascal programs to be compiled into P-Code and interpreted on emmy. The Pascal source program should be in file.pas. During compilation a symbol table and referencing statistics are collected in file.stat. A program listing with error diagnostics is included in file.lst. The compiled P-Code program is in file.pcode. If no compilation errors are found the assembler removes file .pcode and creates file .em which can be interpreted on emmy.

-p suspends processing after compilation and leaves file.pcode.

-a suspends processing after assembly.

If no assembly errors are found the user program is executed with a call to  $prun(I)$  and the named files.

#### FILES

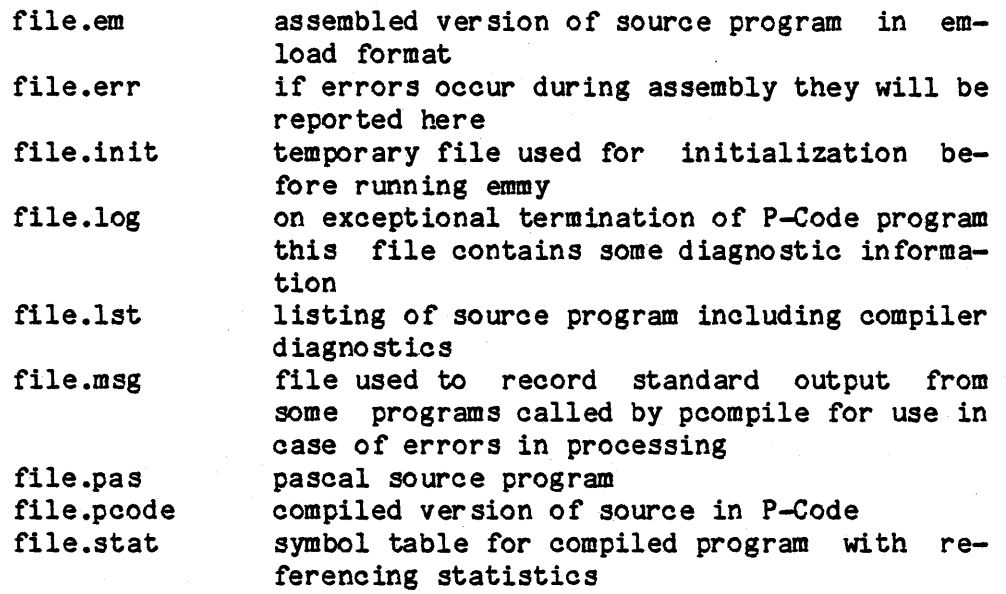

#### SEE ALSO

 $prun(I)$ 

#### References

- (1] Gilbert, Erik J. and Wall, David W., "P-Code Intermediate Assembler Language (PAIL-4)", Technical Note No. 148, Computer Systems Laboratory, Stanford University, Stanford CA 94305
- [2] Hazeghi, Sasan, personal conversations and unpublished work, SLAC Computation Research Group, Stanford CA 94305
- [3] Huck, Jerry, "A Virtual Input/Output System for the Stanford Emmy - V -Access", Technical Note No. 144, Computer Systems Laboratory, Stanford University, Stanford CA 94305
- (4] Jensen, Kathleen and Wirth, Niklaus, "PASCAL User Manual and Report", Second Edition, New York, Springer-Verlag, 1974
- [5] Neuhauser, C., "Emmy System Processor -- Principles of Operation", Technical Note No. 114, Computer Systems Laboratory, Stanford University, Stanford CA 94305
- (6] Neuhauser, C., "Emmy System Peripherals -- Principles of Operation", Technical Note No. 77, Computer Systems Laboratory, Stanford University, Stanford CA 94305
- [7] Nori, K. V. et al, "The PASCAL <P> Compiler: Implementation Notes", Eidgenossische Technische Hochschule Zurich, Instituts fur Informatik, July, 1976